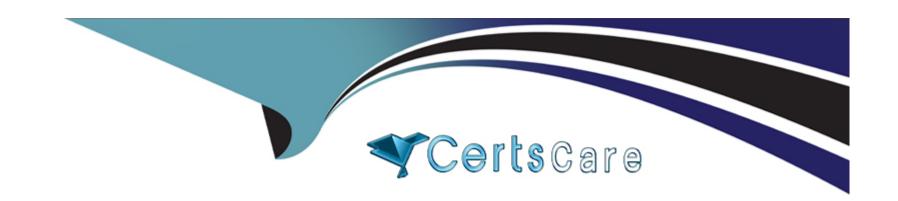

# Free Questions for AD0-E313 by certscare

**Shared by Stark on 12-12-2023** 

For More Free Questions and Preparation Resources

**Check the Links on Last Page** 

# **Question 1**

### **Question Type:** MultipleChoice

A travel newsletter subscription service has been configured. The default unsubscribe web application can be used to unsubscribe subscribers from the service. Which parameter should the developer add into the web application URL to modify the subscriber status?

### **Options:**

- A- \_webapp
- B- \_subsciibe
- C- \_optout
- D- \_service

#### **Answer:**

В

# **Question 2**

**Question Type:** MultipleChoice

Out of the following variables, which has the widest range of visibility within the platform?

# **Question 3**

С

**Question Type:** MultipleChoice

While uploading a file in Campaign, a developer needs to ensure that the rejects from the input file are captured in the external file. How would they do this?

### **Options:**

- A- White using data loading (die) option, choose Reject Management and add the reject file name
- B- Use Auto Detect format and the rejection will be added automatically
- C- Select Click here to change the file format use Error Processing, and add the reject file name
- D- Define the file name in the target database using default or external database option

#### **Answer:**

C

## **Question 4**

#### **Question Type:** MultipleChoice

A developer has added an additional attribute named "countryCode\* to an extension of the nms; delitfery schema inside an element named "madcet". The attribute is required to be configurable through the nm&delivery input form. What is the correct XPattt syntax to access the attribute from an input element?

#### **Options:**

- A- <inputxpath:'countryCode"/>
- B- < Input xpath='delivery/@countryCode"/>
- C- <input Xpath=\* 'market/ @countryCcde"/>
- D- <inputxpath='deliveries/@countryCode"/>

#### **Answer:**

Α

# **Question 5**

**Question Type:** MultipleChoice

Form Renderings set the style sheet used to format HTML content Where are they used? Choose the two correct answers.

### **Options:**

- A- In Custom Reports
- **B-** In the Digital Content Editor
- C- In Web Applications and Surveys

- D- In Campaign Input forms
- E- In the Default Email Delivery Editor

#### **Answer:**

C, D

# **Question 6**

**Question Type:** MultipleChoice

There are some changes in the navigation hierarchy that are not appearing in the client console. What would be the just step an Adobe Campaign developer takes to solve this issue?

### **Options:**

- A- Update the database structure
- B- Clear the local cache
- C- Restart the user interface technical workflow
- D- Update the input form

| В                                                                                                    |                                            |
|----------------------------------------------------------------------------------------------------|--------------------------------------------|
|                                                                                                    |                                            |
| Question 7                                                                                                    |                                            |
| Question Type: MultipleChoice                                                                                              |                                            |
| While transferring files from an SFTP. a developer is required to check the SFTP folder for all importing incorrect files. | available files before processing to avoid |
| In the File transfer activity, which Action would the developer select?                                                    |                                            |
| Options:                                                                                                    |                                            |
| A- File download                                                                                                    |                                            |
| B- File listing                                                                                                    |                                            |
| C- Test to see if file exists                                                                                              |                                            |
| D- File upload                                                                                                    |                                            |

# **Question 8**

### **Question Type:** MultipleChoice

The Adobe Campaign developer sets a 'once' frequency scheduling activity tor a workflow. What is the expected workflow behavior?

### **Options:**

- A- It will run automatically when the scheduling time is met and finish when all activities are completed.
- B- It will start automatically when scheduling time is met but the workflow will not finish.
- C- It will run automatically when the scheduling time is met and then finish automatically.
- D- It will run when it is started and the scheduling time is met but will not finish.

#### **Answer:**

Α

# **Question 9**

### **Question Type:** MultipleChoice

What are the three data types available when a developer is loading data from an external file using the data loading activity? Choose the three correct answers

### **Options:**

- A- integer(256bits)
- **B-** period
- C- varChar
- D- floating number (double precision)
- E- long text
- F- integer(128bits)

#### **Answer:**

C, E

# **Question 10**

**Question Type:** MultipleChoice

| Options:           |  |   |
|--------------------|--|---|
| A- nms:seedUser    |  | _ |
| B- nmsiseedbst     |  |   |
| C- nmsiseedData    |  |   |
| D- nms:seed Member |  |   |
|                    |  |   |
| Answer:            |  |   |

Which out-of-the-box schema would contain a seed address?

D

### To Get Premium Files for AD0-E313 Visit

https://www.p2pexams.com/products/ad0-e313

### **For More Free Questions Visit**

https://www.p2pexams.com/adobe/pdf/ad0-e313

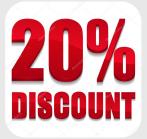